## **Email erstellen in Service Champion**

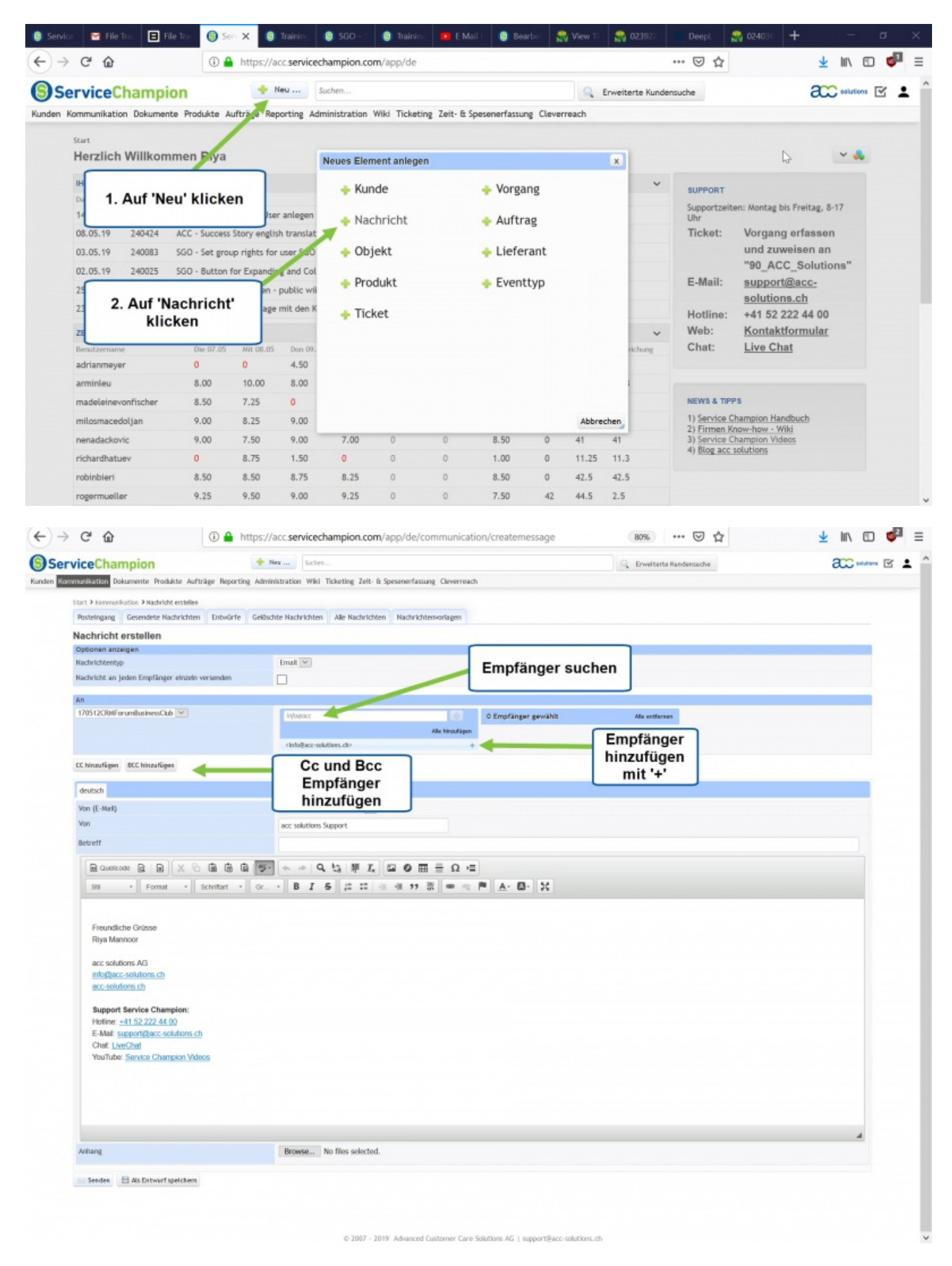

## **Keywords**

Email erstellen, Email senden, Erste Schritte im Service Champion